# **GONG - Correccion - Mejora #1417**

## **Aparición y Desaparición de la prohibición de editar un proyecto debido a su Estado.**

2012-05-03 14:35 - Alvaro Irureta-Goyena

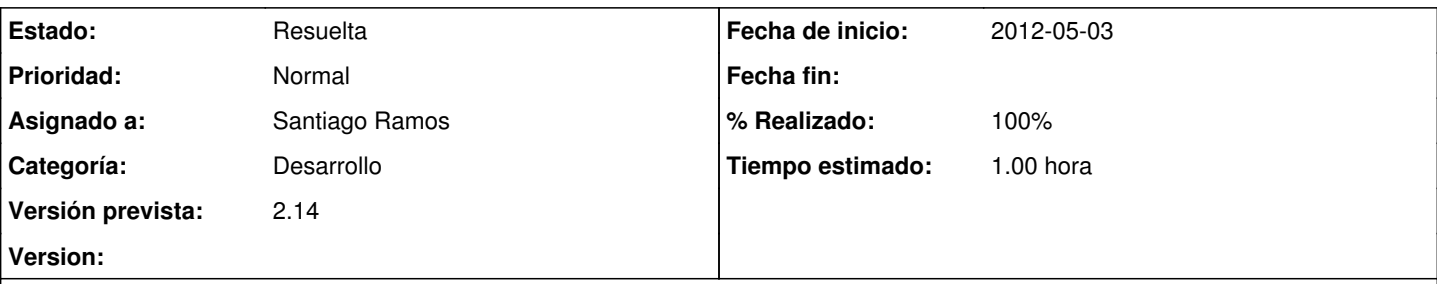

### **Descripción**

En la instalación de ISCOD hay un poryecto en el que varía la prohibición de editar debida a su Estado en función de la forma en la que se accede.

El proyecto es el 425 y el comportamiento que se describe se ha comprobado con al menos dos usuarios diferentes. El proyecto se encuentra en estado de Formulación. Se ha comprobado que este Estado tiene activos los tres Metaestados.

1.- Entrando desde el Cuadro Resumen, en Acciones Disponibles, al acceder a la Matriz (Formulación>Matriz), el sistema no permite la edición y muestra la ventana de color rojo con el siguiente mensaje: "El proyecto se encuentra en estado de Formulación. En este estado no se puede modificar la matriz. No ha sido definido como 'estado de formulacion' por su administrador".

2.- Entrando desde las opciones de Menu (Proyectos->Formulación->Matriz), al acceder a Formulación>Matriz, el sistema no muestra ningún mensaje de prohibición y permite la edición y la creación y edición de elementos en la matriz.

Se añade a una usuaria de ISCOD como seguidora de este ticket.

## **Histórico**

#### **#1 - 2012-05-03 18:25 - Santiago Ramos**

- *Categoría establecido a Desarrollo*
- *Estado cambiado Nueva por Asignada*
- *Asignado a cambiado Jaime Ortiz por Santiago Ramos*
- *Versión prevista establecido a 2.14*
- *Tiempo estimado establecido a 1.00*

#### **#2 - 2012-05-03 18:25 - Santiago Ramos**

*- % Realizado cambiado 0 por 100*

Faltaba indicar la opción de menú. Corregido en el trunk y aplicado en producción.

#### **#3 - 2012-05-03 18:27 - Santiago Ramos**

Corregido en Revision r4794

#### **#4 - 2012-05-03 18:28 - Santiago Ramos**

*- Estado cambiado Asignada por Resuelta*